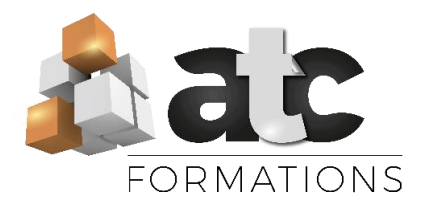

# Programme

Public visé : Cette formation s'adresse à toute personne souhaitant apprendre à créer un diaporama illustré et animé avec le logiciel Microsoft POWERPOINT

Eligible au CPF : Non

Durée : 6 heures

Objectifs de formation :

- Construire avec méthode et rapidité une présentation PowerPoint intégrant du texte et des illustrations (images, schémas, tableaux, graphiques).
- Définir la ligne graphique pour uniformiser la mise en page des diapositives.
- Exploiter les effets d'animation pour dynamiser le diaporama et le projeter.

Prérequis : Avoir un niveau opérationnel en bureautique (Windows et traitement de texte).

Moyens pédagogiques : Formation en présentiel / collectif (groupe de 3 à 8 personnes)

Méthodes mobilisées : Alternance entre démonstrations et applications - Travail dans un cadre commun (écoute active, droit à l'erreur, bienveillance)

Modalités d'évaluation initiale :

Avant la formation, un test d'auto-positionnement définit le niveau initial du stagiaire

Modalités d'évaluation finale : Quiz de connaissances

Modalité d'accès à la formation : Entretien Préalable, téléphonique ou physique avec Mme Justine BRIEAU

Délai d'accès : Une première date de formation sera convenue de façon conjointe entre l'équipe pédagogique et le stagiaire concerné

Tarif : à partir de 25.00€HT de l'heure (Nous consulter pour plus de précisions).

Accessibilité de nos locaux aux personnes handicapées : Non.

Si vous êtes en situation de handicap : Possibilité d'organisation et d'adaptations. Merci de nous contacter pour une étude personnalisée.

Assistance technique et responsable du stage : Mme Justine BRIEAU. Contact : 02 51 68 46 15 ou par mail : justine@atc-formations.fr. Délai de réponse sous 48 heures.

*V2 (MAJ 2022)*

# Formation Microsoft POWERPOINT

Formation en présentiel - 6 h

Alternance entre apports didactiques/ vidéos et exercices pratiques.

### **MICROSOFT POWERPOINT**

#### Niveau 1 : Concevoir une présentation simple

Savoir créer / dupliquer / supprimer / déplacer une diapositive Apporter une cohérence visuelle : appliquer un style d'arrière-plan ou un thème.

Choisir une disposition type pour chaque diapositive et apprendre à les personnaliser

Savoir insérer du texte / des images / des formes automatiques / des WordArt et tableaux

Savoir positionner/ aligner et répartir les différents objets.

Personnaliser une image : travailler la luminosité, les couleurs, la transparence, les effets 3D…

Savoir enregistrer son diaporama

Les différents formats d'enregistrements

Savoir imprimer son diaporama

Savoir projeter son diaporama en plein écran

### Niveau 2 : Concevoir une présentation élaborée

Insérer un logo dans toutes les diapositives (notion de masques) Insérer des liens hypertextes.

Définir des transitions entre chaque diapositive

Créer des animations entre les différents objets d'une diapositive.

- Définir des effets d'ouverture, de fermeture ou d'emphase,
- Déplacer un objet sur une trajectoire.

Sonoriser une présentation.

Savoir insérer une vidéo.

Gérer l'ordre des diapositives avec le mode « Trieuse »

Masquer certaines diapositives à la projection

Configurations personnalisées

Exécuter le diaporama avec aisance : naviguer entre les diapositives, inhiber l'écran, diffusion en boucle.

Savoir imprimer son diaporama

Savoir l'envoyer par mail